# **Images CD - Tâche #34610**

Scénario # 33954 (Terminé (Sprint)): Créer l'image ISO pour EOLE 2.9 (Jammy Jellyfish)

## **Supprimer le compte à rebours du menu d'install**

16/09/2022 16:35 - Joël Cuissinat

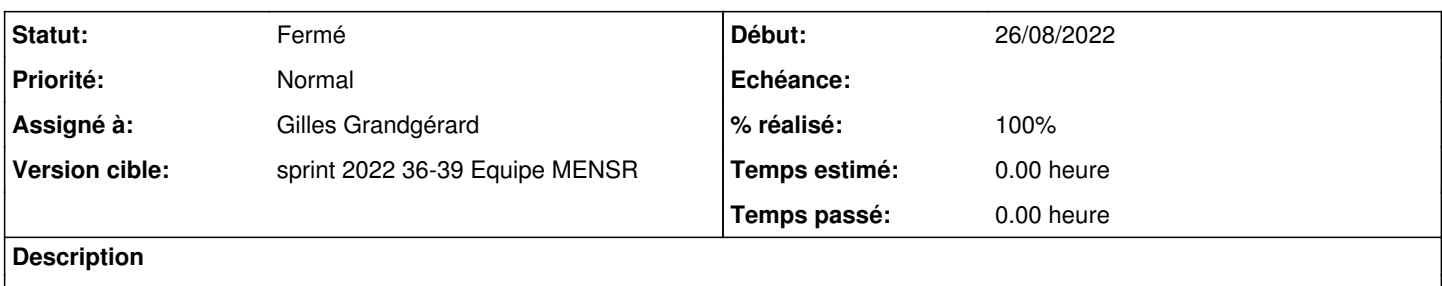

### **Révisions associées**

## **Révision 95421f60 - 22/09/2022 16:46 - Gilles Grandgérard**

Désactivation boot automatique sur 1ere item

REF #34610

#### **Historique**

## **#1 - 22/09/2022 16:46 - Gilles Grandgérard**

*- Statut changé de Nouveau à Résolu*

## **#2 - 23/09/2022 15:07 - Joël Cuissinat**

*- Assigné à mis à Gilles Grandgérard*

Il est toujours présent sur **aca.install-eole-2.9.0a2-cdrom-amd64** À moins que l'ISO ait été compilée trop tôt ?

## **#3 - 26/09/2022 14:29 - Joël Cuissinat**

#### *- Statut changé de Résolu à Fermé*

- *% réalisé changé de 0 à 100*
- *Restant à faire (heures) mis à 0.0*

OK